# Follett Aspen<sup>®</sup> Instructional Management System

## **Aspen IMS for Curriculum**

### **Directors Training Plan**

#### **Description:**

The Aspen IMS lesson plans empower you to get users in your district up and running with Aspen IMS using a simple 'plan, apply, and assess' methodology. Learning Aspen IMS is easy with lesson plan modules. Each of them includes planning questions, step-by-step instructions (Quick Reference Guides), assessment exercises, and an assessment checklist.

You can access the lesson plans from the Videos link on Aspen's Help menu, or by scanning the QR code at right using your mobile device.

#### **Who Should Take This?**

Administrators Curriculum Directors

#### **Modules:**

- 1. Finding Your Way Around Aspen
- 2. Creating Document Structures and Curriculum Map Templates
- 3. Creating Curriculum Maps

#### **Learning Objectives:**

- • Navigate views, tabs, and side-tabs
- Use CTRL  $+$  F, the record navigation bar, and page controls
- Use the Mass Update and Modify List options
- Use the Reports menu
- Use Quick Print and Quick Reports
- Access and use the Help menu
- Configure a document structure for curriculum map headers, curriculum map topics (units), and lesson plans
- Form a plan or list of document structures that will be needed
- Create curriculum map templates
- Create and complete curriculum maps

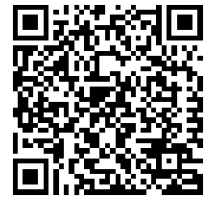

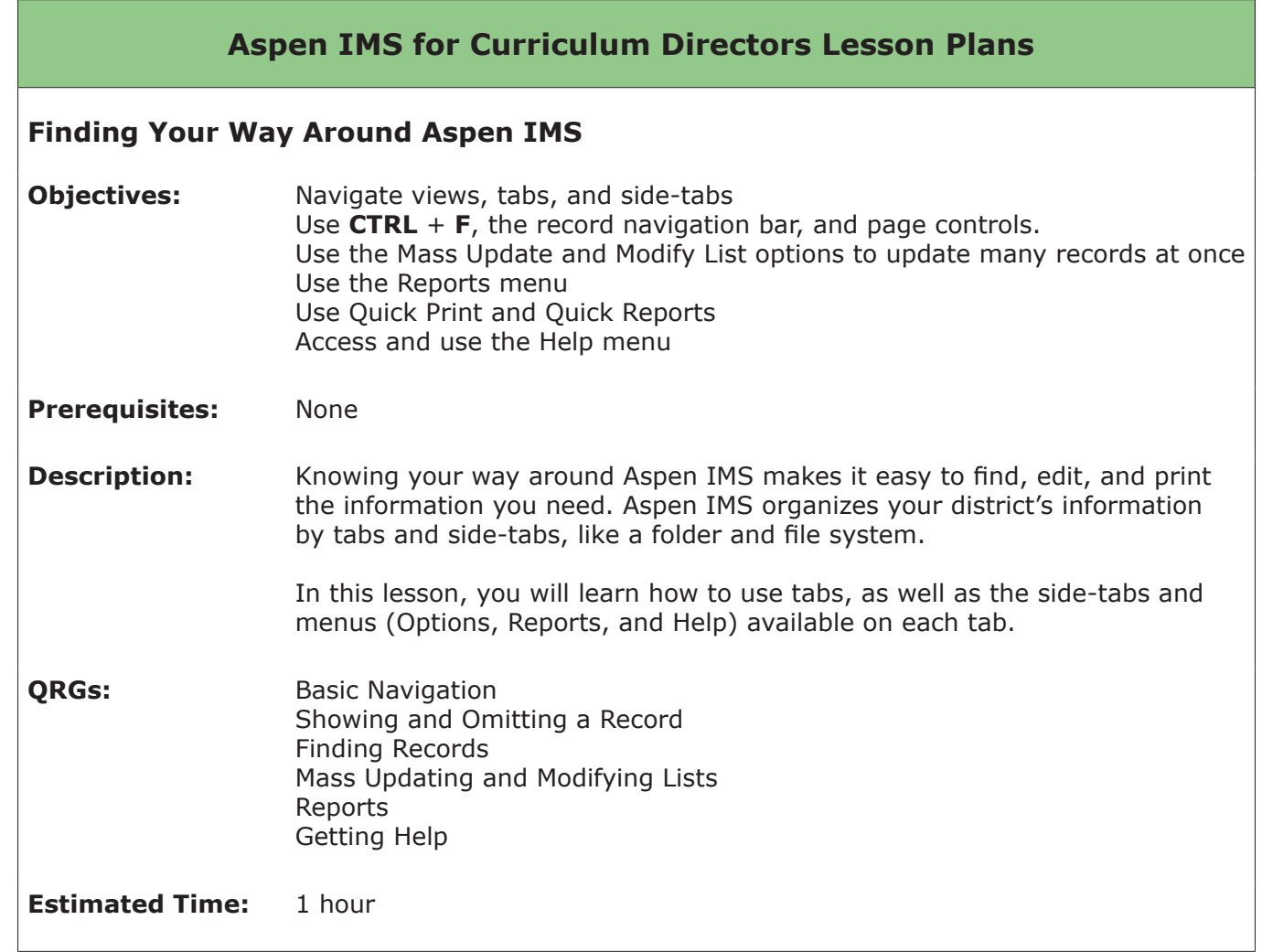

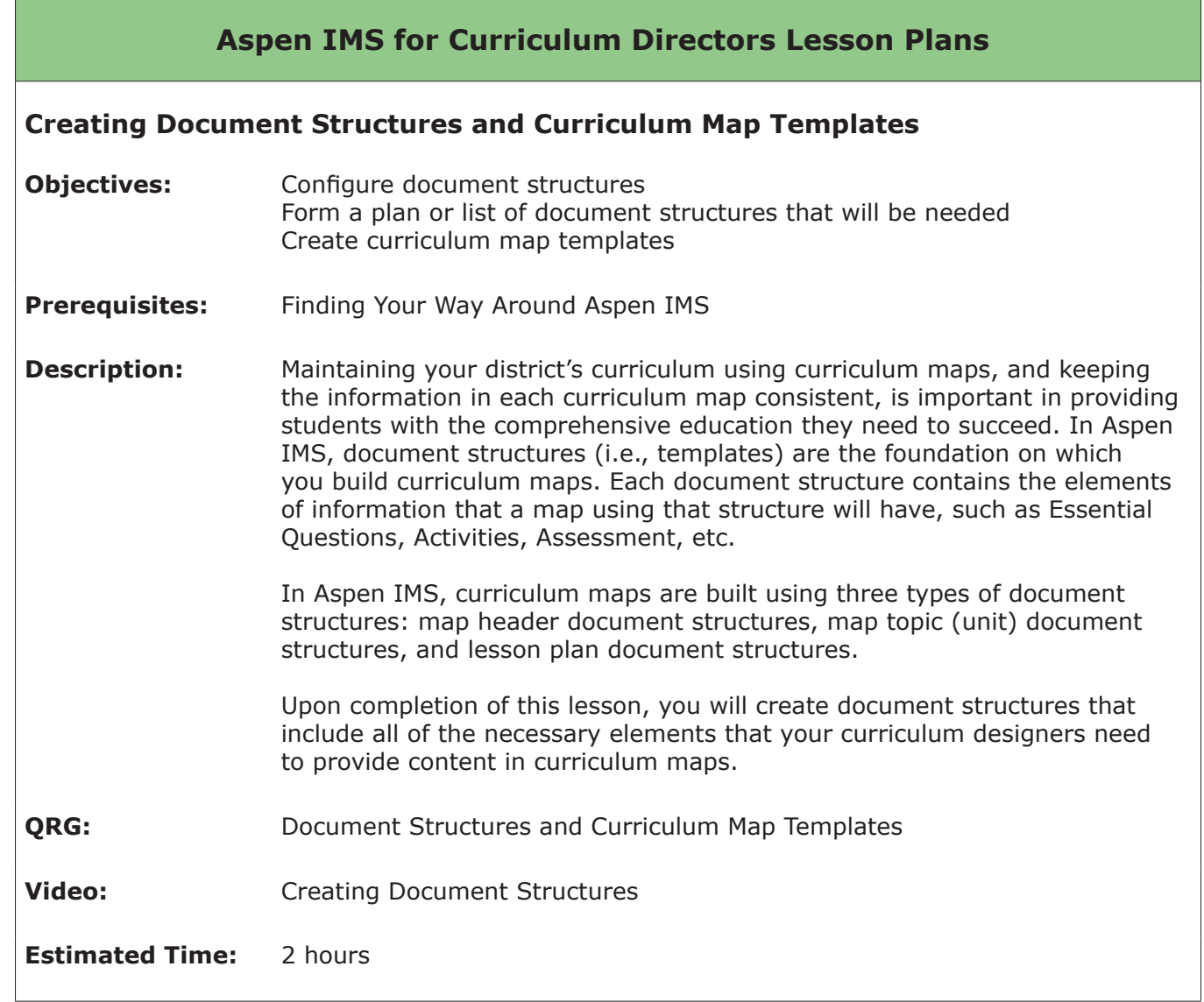

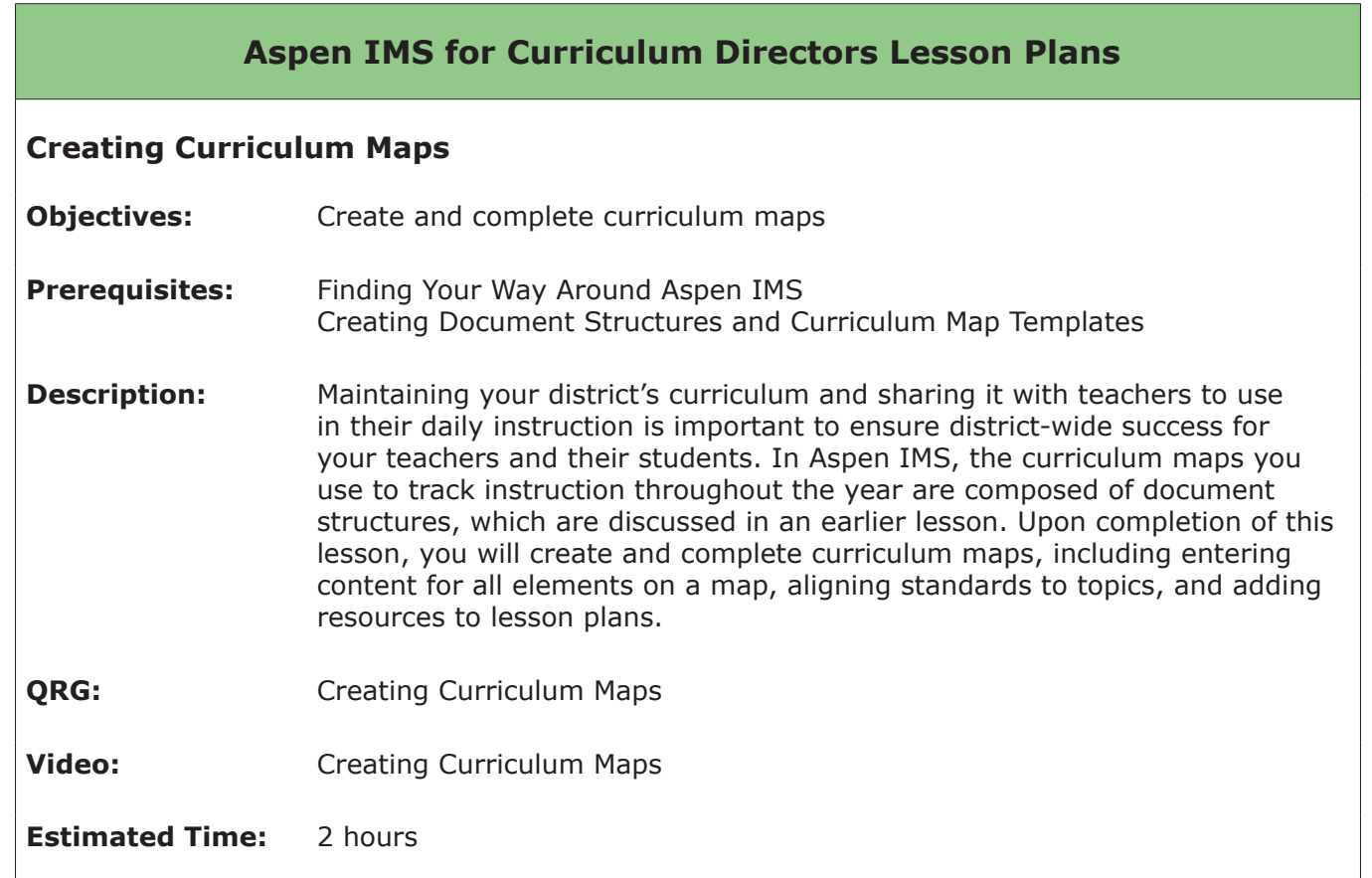